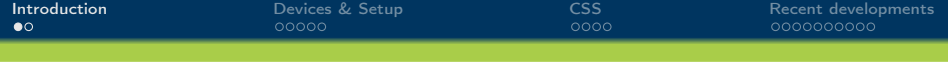

## Detector control system for the EMC

#### Tobias Triffterer

Experimentelle Hadronenphysik Ruhr-Universität Bochum

XLV. PANDA Collaboration Meeting 25th June 2013

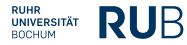

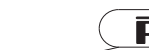

<span id="page-0-0"></span>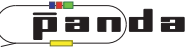

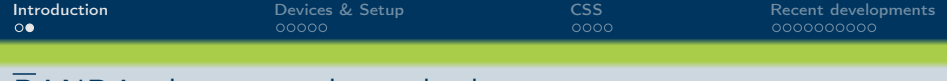

### PANDA slow control standards

- CAN bus should be used for all slow control devices
- Chosen as bus system for PANDA DCS
- Two-wire data bus (differential signaling), data rate up to 1 Mbps
- Most devices of the FMC DCS use CAN bus
- Drivers read out CAN devices and feed the data to EPICS
- EPICS distributes the data to operator interfaces, alarm systems, archive engines, etc.

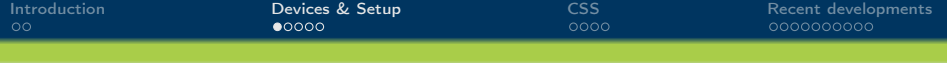

## RaspberryPi CAN Readout

- Developed by Florian Feldbauer in Bochum and Mainz
- Based on RaspberryPi credit-card sized computer and custom adapter PCB for CAN bus
- One device in laboratory use in Bochum for several months
- More RasPi CAN interfaces currently rolled out
- EPICS drivers for iseg HV successfully tested
- Drivers for other components will be tested in the next weeks

<span id="page-2-0"></span>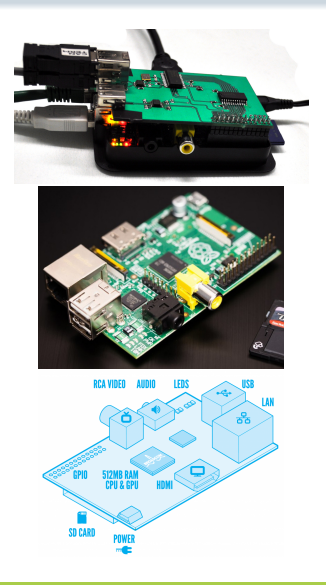

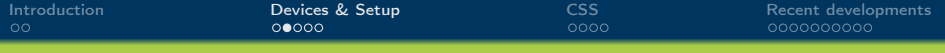

## Temperature and Humidity Monitoring

- **Temperature and Humidity Monitoring Board for PANDA**
- Developed by Florian Feldbauer, Patrick Friedel, and Mario Fink at RUB during their Master/Diploma studies
- Lightweight solution to monitor environmental conditions:
	- Temperature (high precision)
	- **•** Humidity
	- Air pressure
	- Flux in cooling tube
- Mountable close to/in the detector
- Generation 1 in use at Proto192 (FEMC) for  $> 3$  years
- Gained lots of experience in these years
- Redesigned for final use in PANDA EMC  $\Rightarrow$  Generation 2
- Distribution to other groups when new RasPI CAN PCBs available

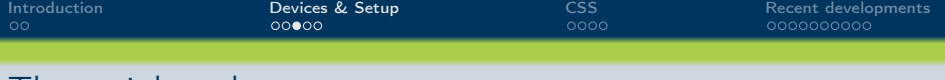

#### The mainboard

- Powered by AT90CAN128  $\mu$ C (16 MHz)
- Connected via CAN bus
- Modular design:
	- Connectors for 8 piggyback boards (PBB)
	- Various types of PBBs for different tasks
- 8 channels per PBB  $\Rightarrow$  64 channels per THMP
- 14 bit ADC (Maxim MAX1148)
- Channels multiplexed to ADC
- Low power consumption  $(< 3 W)$

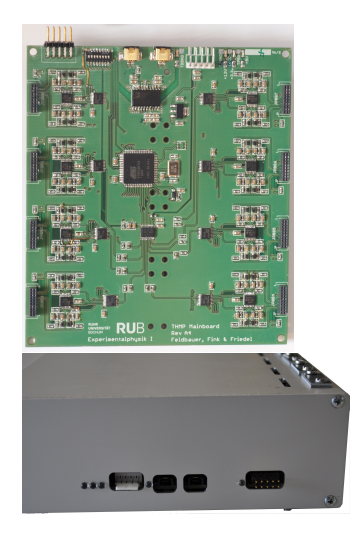

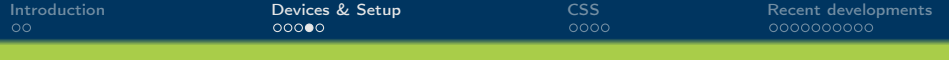

#### Temperature Piggyback Board

- Temperature measured by change of resistance of platinum
- **•** Four-wire measurement
- Piggyback board drives a current of 1 mA
- Voltage drop over resistor (Pt100) is measured through separate wires
- Very precise measurement
- Independent of cable length
- Range  $-50$  °C to  $+50$  °C
- Resolution  $< 0.05$  K

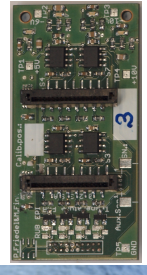

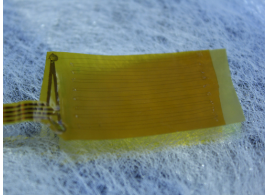

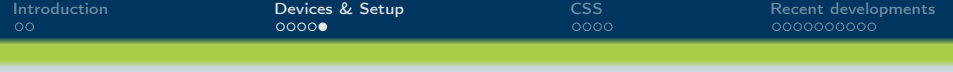

## Other Piggyback Boards

- Humidity (HIH-4000) and pressure (MPX4115A)
	- Same four-wire cables as temperature sensors
	- One wire to power the sensor
	- One wire for readout
	- Two wires common ground
	- Sensor response fed to ADC
- I/O board (planned):
	- Generic communication interface for e.g. relays, end-point switches, safety loops etc.
	- Remote-controllable using the CAN bus of the THMP
- Generic interface for new PBB types:
	- New types of PBB without changes to the mainboard
	- PBBs can provide up to 4 V to the ADC
	- Two-wire interface ( $1^2C$ ) for direct communication with the  $\mu C$ ⇒ may need firmware extension

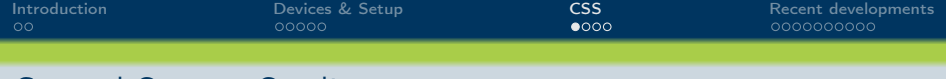

## Control System Studio

- Developed by DESY, SNS, BNL and others
- Based on Eclipse Indigo RCP
- Three main applications:
	- GUI with operator interfaces
	- **•** Archive Engine
	- **Alarm Server**
- **Communicates with EPICS via** network (Channel Access)

<span id="page-7-0"></span>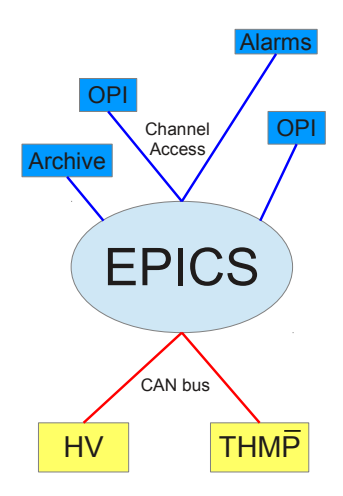

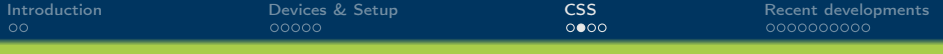

#### Operator Interfaces

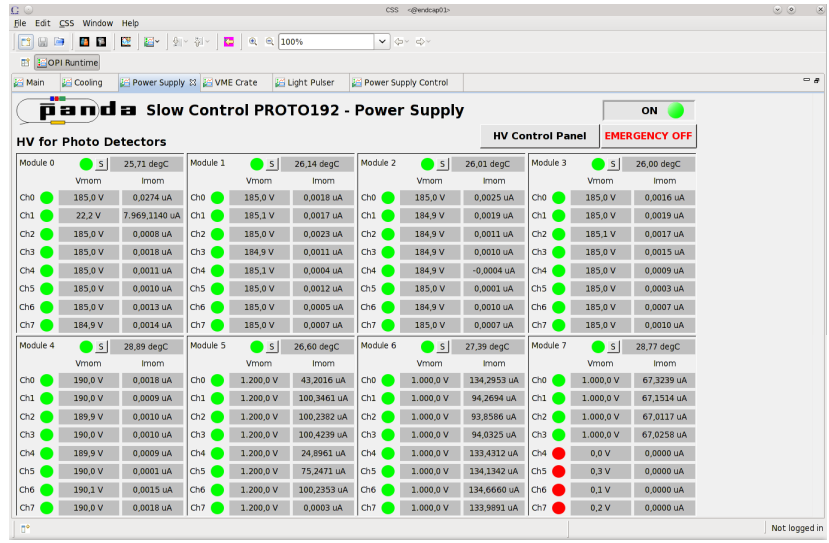

Tobias Triffterer (RUB EP1) [DCS for the forward](#page-0-0) 9/21

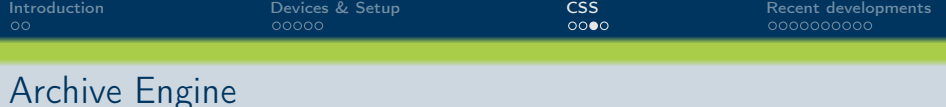

- Background process
- Writes current data into database
- Data browser in CSS GUI to view data from archive

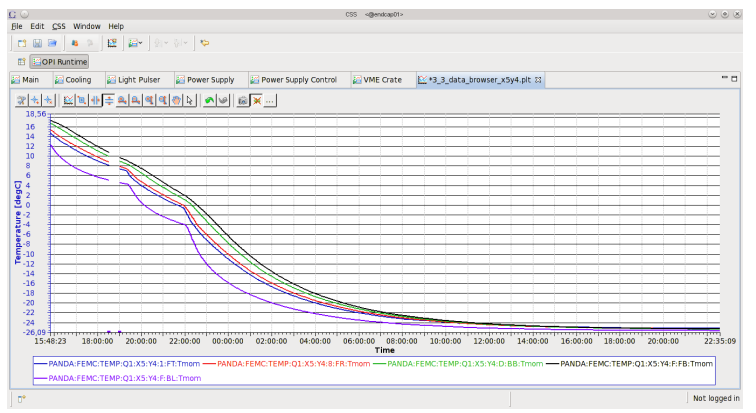

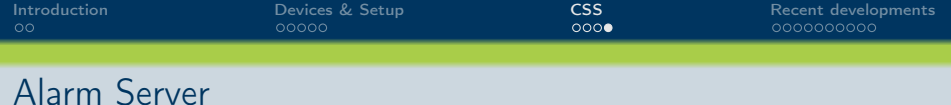

- Background process
- Monitores EPICS data for violation of alarm borders
- Notifies CSS GUIs and can take further action (e-mail etc.)
- Several GUIs in CSS to display alarm states

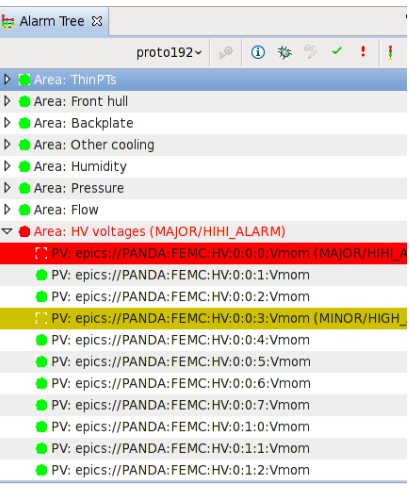

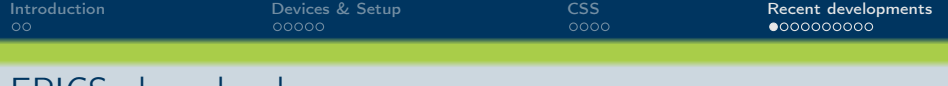

- EPICS alarm borders
	- Two upper (called "HIGH" and "HIHI") und two lower borders (called "LOW" and "LOLO") for each value in EPICS
	- Each border can be
		- "No Alarm"
		- "Minor Alarm"
		- "Major Alarm"
	- Alarm borders are plain double values, no relations etc. possible
	- $\implies$  Write application to read data from EPICS and set alarm borders

<span id="page-11-0"></span>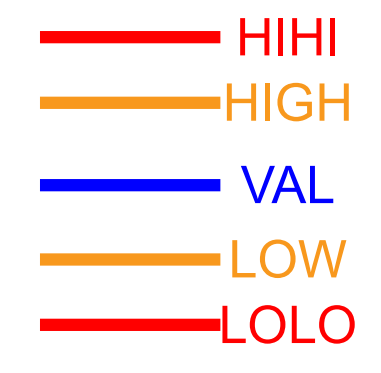

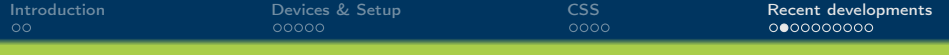

## New EPICS alarm software from Bochum

- Sets alarm borders for HV and temperature and current limits
- Three modes of operation:
	- **•** Maintenance
	- Laboratory
	- **•** Beamtime
- Data sources:
	- HV: Module type, detector type and current set voltage for HV
	- Temperature: Maximum and minimum chiller bath temperature within the last eight hours
- Built to be reusable by other groups

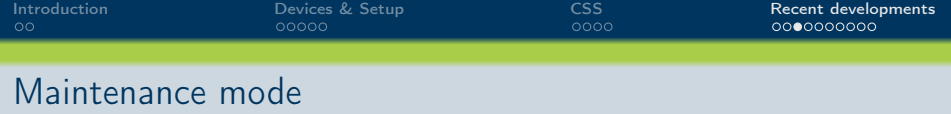

- Maximum set voltage: Hardware limit of module
- Voltage HIGH limit: No limit
- Voltage HIHI limit: No limit
- Voltage LOW limit: No limit
- Voltage LOLO limit: No limit
- Temperature HIGH limit: No limit
- Temperature HIHI limit: No limit
- Temperature LOW limit: No limit
- Temperature LOLO limit: No limit

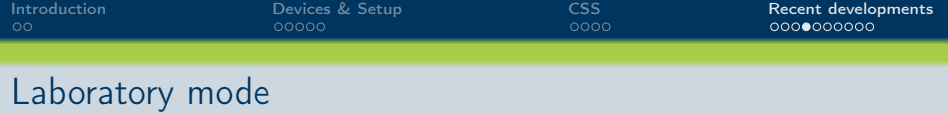

- Maximum set voltage: 450 V for APDs, 1205 V for VPTTs
- Voltage HIGH limit:  $V_{\text{max}}$
- Voltage HIHI limit:  $V_{\text{max}} + 5$  V
- Voltage LOW limit: No limit
- Voltage LOLO limit: No limit
- Temperature HIGH limit:  $T_{\text{max}} + 2^{\circ}C$
- Temperature HIHI limit:  $T_{\text{max}} + 3.5 \degree \text{C}$
- Temperature LOW limit:  $T_{min} 2$  °C
- Temperature LOLO limit:  $T_{min} 3.5$  °C

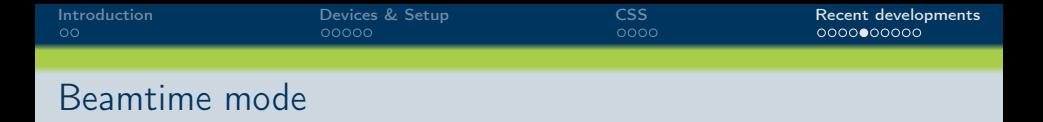

- Maximum set voltage: 450 V for APDs, 1205 V for VPTTs
- Voltage HIGH limit:  $V_{\text{set}} + 0.3$  V
- Voltage HIHI limit:  $V_{\text{sat}} + 0.8$  V
- Voltage LOW limit:  $V_{\text{set}} 0.3$  V
- Voltage LOLO limit:  $V_{\text{set}}$  0.8 V
- Temperature HIGH limit:  $T_{\text{max}} + 2^{\circ}C$
- Temperature HIHI limit:  $T_{\text{max}} + 3.5 \degree \text{C}$
- Temperature LOW limit:  $T_{min} 2$  °C
- Temperature LOLO limit:  $T_{min} 3.5$  °C

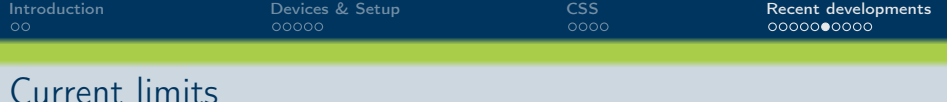

- APD channels drain far more current while ramping
- Implementation based on the state machine concept
- **o** Three states:
	- Stable
	- Ramping
	- Off
- Channel off if crate off and  $V_{\text{mom}} < 1$  V
- Channel goes to ramping if  $|V_{\text{mom}} V_{\text{set}}| > 2$  V or  $|V_{\text{set,new}} - V_{\text{set,old}}| > 2$  V
- Channel goes to stable if  $|V_{\text{mom}} V_{\text{set}}|$  < 0.5 V
- **Current limits:** 
	- APDs: Stable 100  $\mu$ A, ramping 200  $\mu$ A
	- VPTTs: Stable 250  $\mu$ A, ramping 300  $\mu$ A

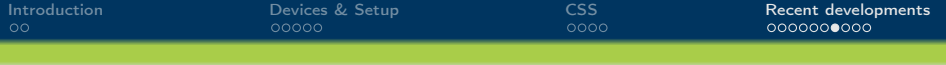

## **Configurability**

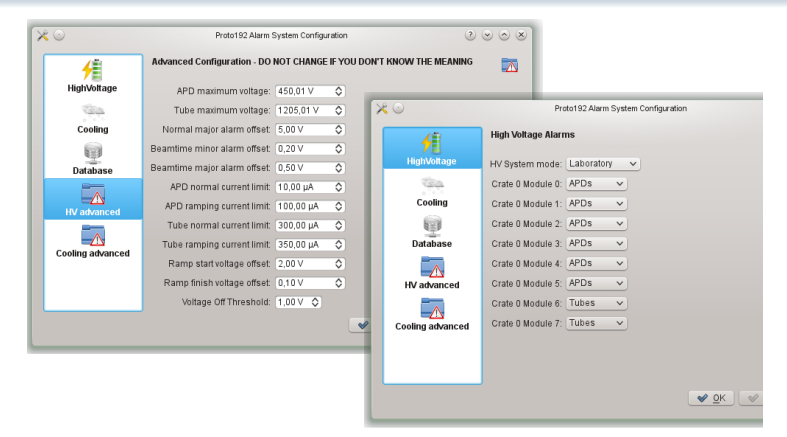

- All numbers on the previous slides configurable
- Daemon reacts on config file changes and updates alarm borders

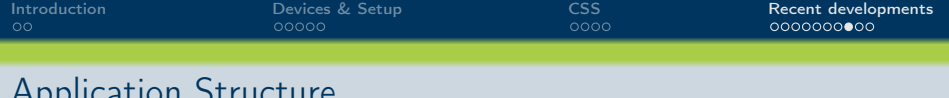

Application Structure

- Singleton class handling global EPICS resources (EpicsAccessManager)
- Common base class encapsulating all EPICS API calls (EpicsPVbase)
- Classes derived from EpicsPVbase for specific device types, e.g. EpicsHvModule
- Read and change every value, alarm border or severity
- Subscription to any value possible
- Classes for HV control can also be used in applications not dealing with alarm borders but requiring to control the HV

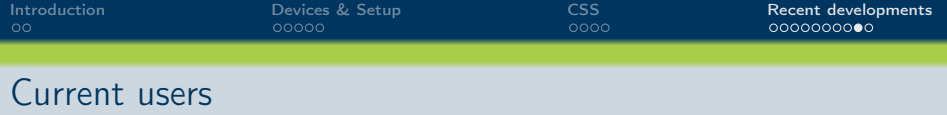

- THMP and EPICS/CSS DCS infrastructure already used by
	- Backward endcap group (Mainz)
	- Proto120 barrel prototype
	- Luminosity detector (Mainz)
	- Fordward endcap tests in Bonn
	- EMC tests at KVI (Groningen)
- Toolchain ready to be used by other detector groups
- $\bullet$  Final version of the THMP available for the final endcap
- Software available in EP1 git repository (ask for access)
- **If you have questions: Write me an e-mail**
- $\implies$  tobias@ep1.rub.de

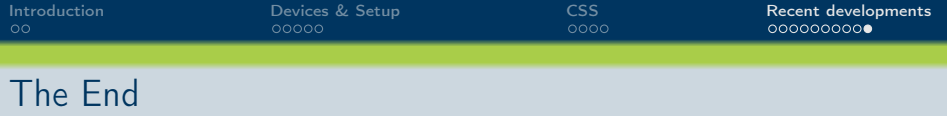

# <span id="page-20-0"></span>Thank you for your attention!